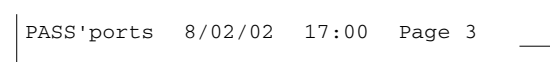

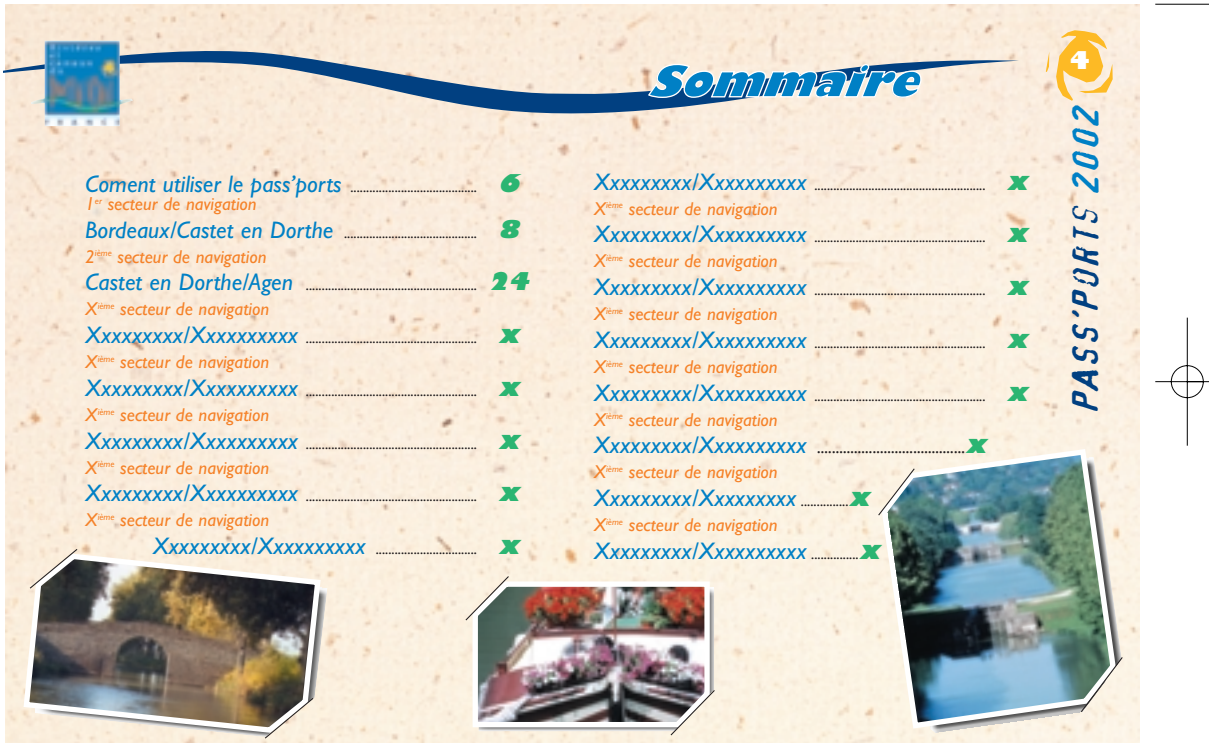

 $\overline{\varphi}$ 

 $\overline{\bigoplus}$ 

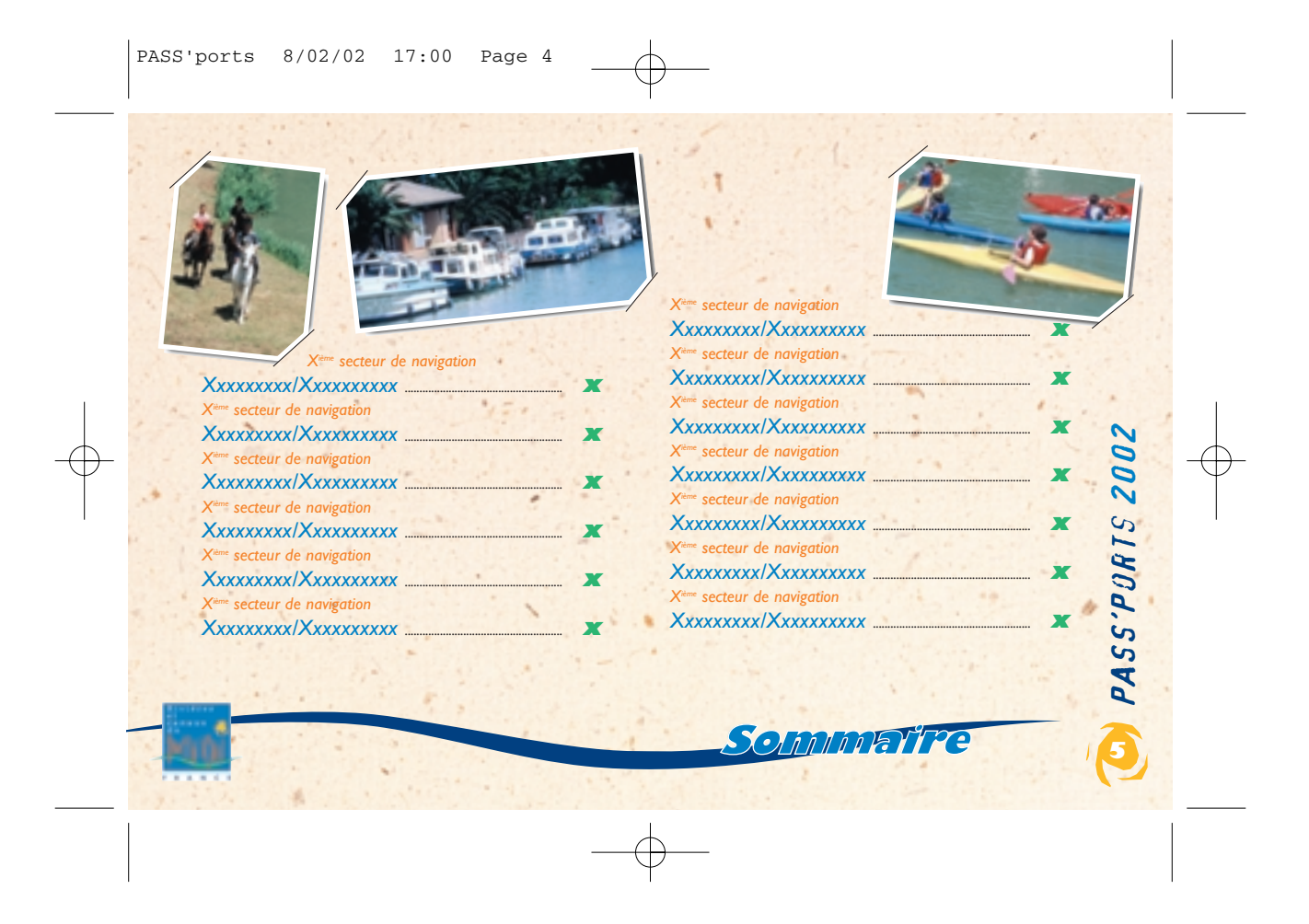

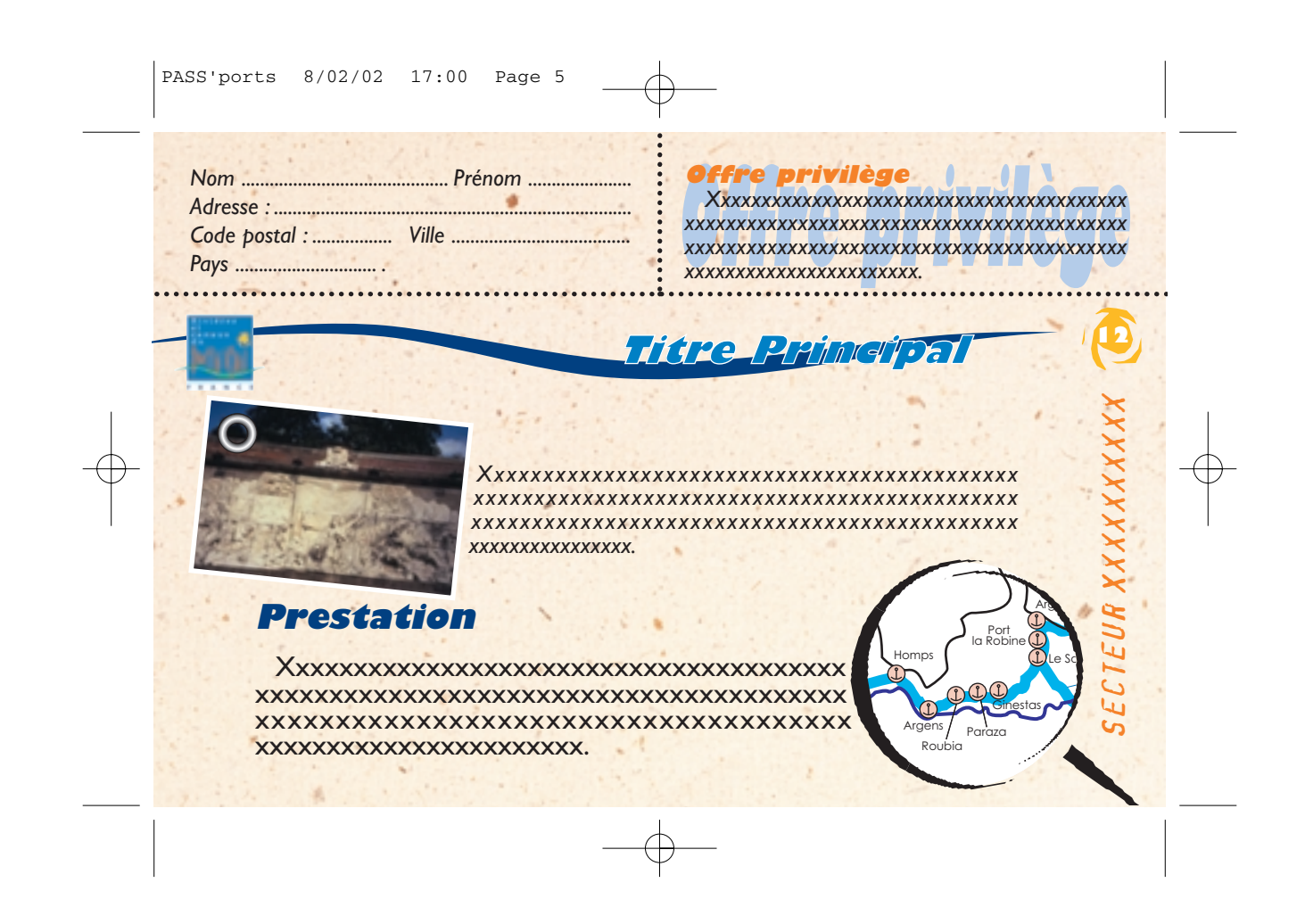

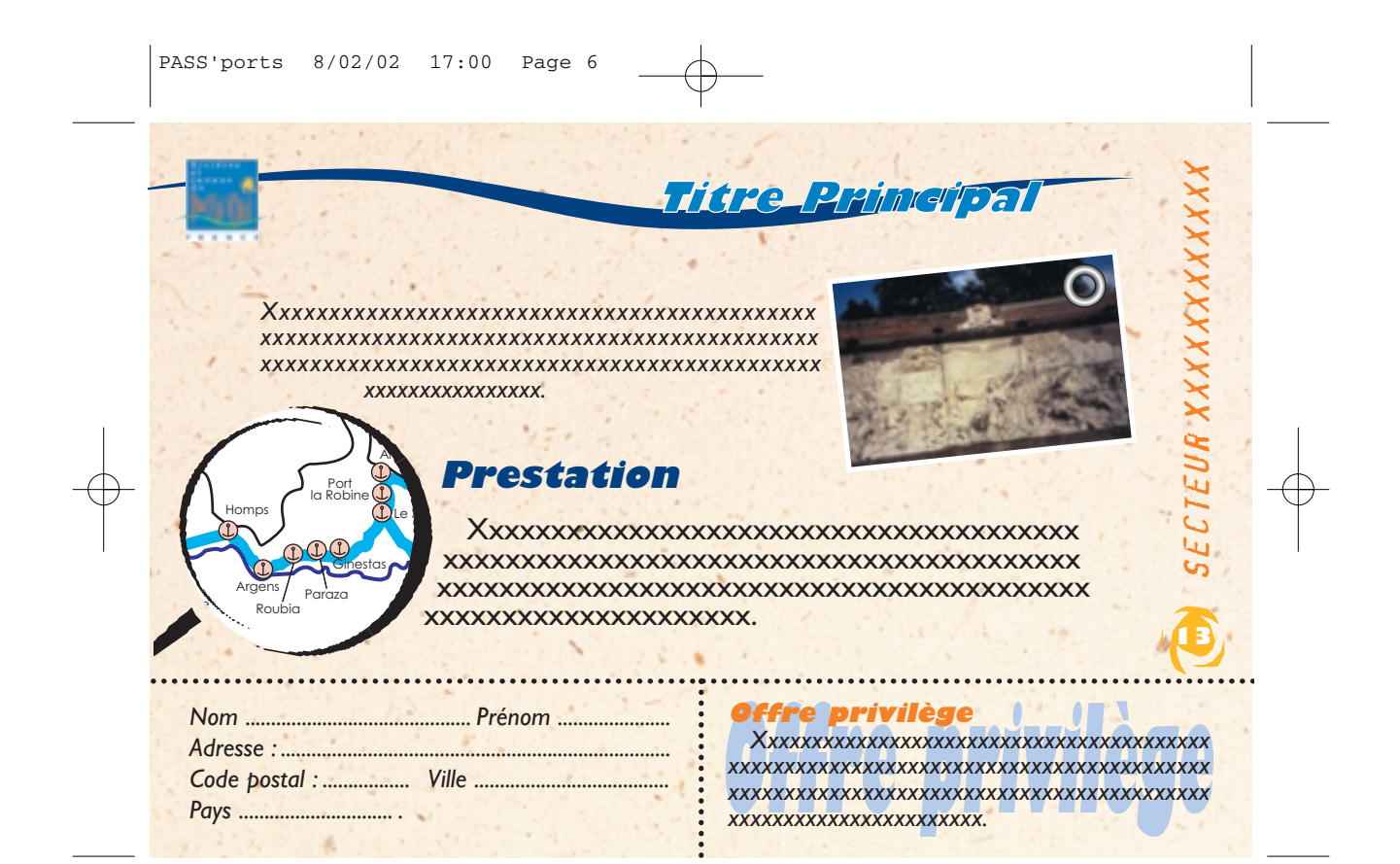